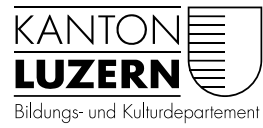

Dienststelle Volksschulbildung

## PDF-Formulare öffnen

Falls sich PDF-Formulare nicht öffnen lassen:

Den Link auf das PDF mit **rechter** Maustaste anklicken und **lokal** am gewünschten Ort auf dem Rechner **speichern**.

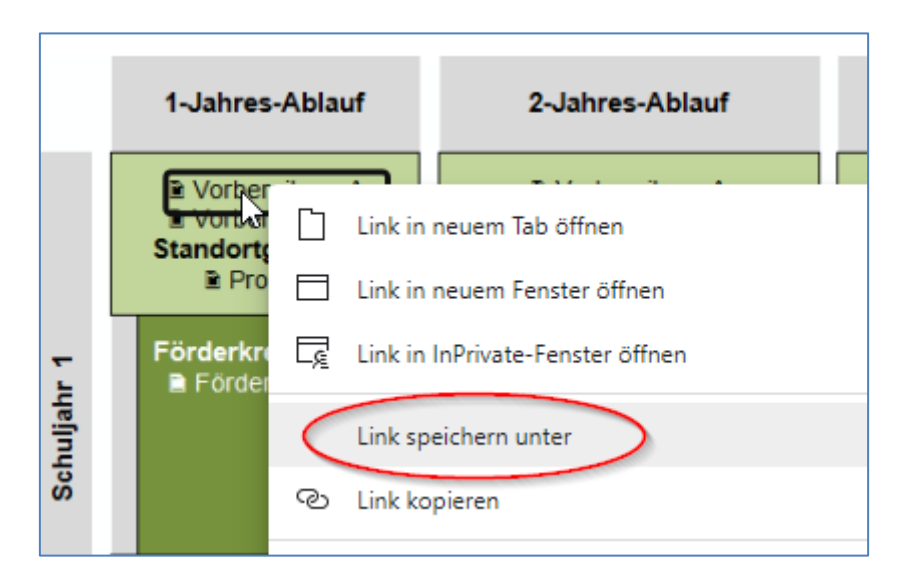

Danach kann das PDF im Acrobat Reader geöffnet werden.

Luzern, 17. August 2020/BAL 297762

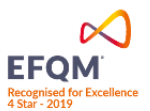